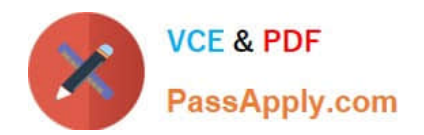

# **NSE5\_FMG-6.0Q&As**

Fortinet NSE 5 - FortiManager 6.0

## **Pass Fortinet NSE5\_FMG-6.0 Exam with 100% Guarantee**

Free Download Real Questions & Answers **PDF** and **VCE** file from:

**https://www.passapply.com/nse5\_fmg-6-0.html**

### 100% Passing Guarantee 100% Money Back Assurance

Following Questions and Answers are all new published by Fortinet Official Exam Center

**63 Instant Download After Purchase** 

- **63 100% Money Back Guarantee**
- 365 Days Free Update
- 800,000+ Satisfied Customers

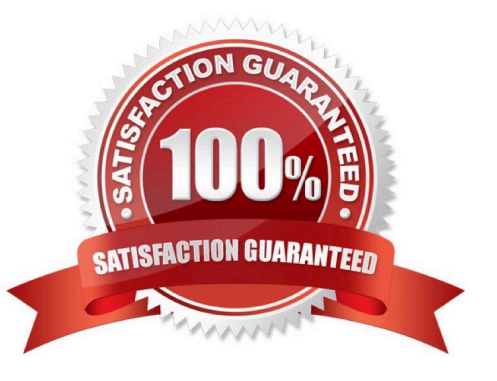

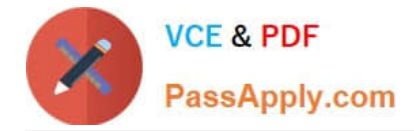

#### **QUESTION 1**

View the following exhibit.

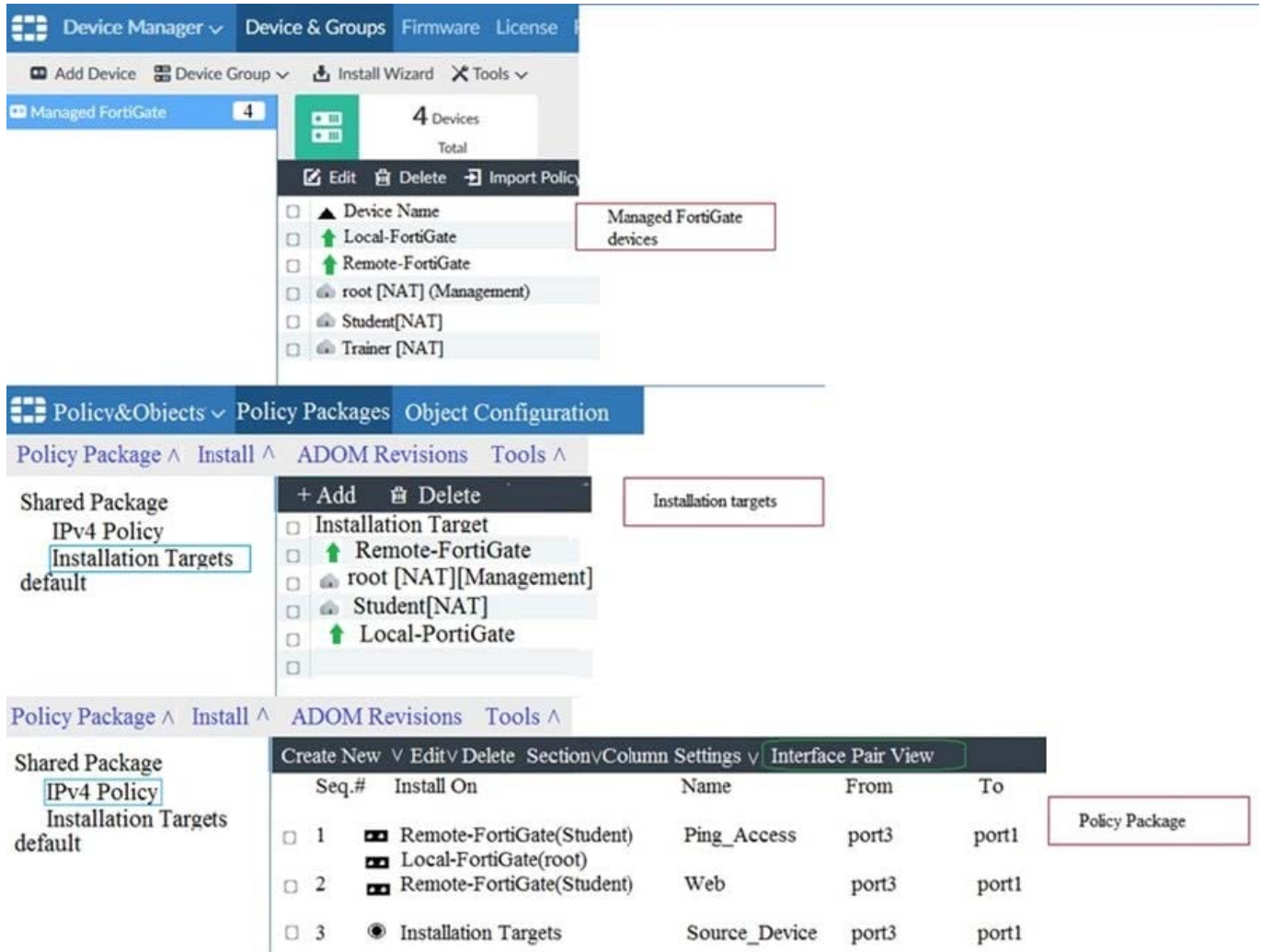

Which one of the following statements is true regarding installation targets in use Install On column?

A. The Install On column value represents successful installation on the managed devices

- B. Policy seq#3 will be installed on all managed devices and VDOMs that are listed under Installation Targets
- C. Policy seq#3 will be installed on the Trainer[NAT] VDOM only
- D. Policy seq#3 will be not installed on any managed device

Correct Answer: B

#### **QUESTION 2**

What configuration setting for FortiGate is part of a device-level database on FortiManager?

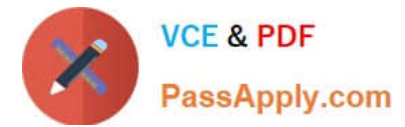

- A. VIP and IP Pools
- B. Firewall policies
- C. Security profiles
- D. Routing
- Correct Answer: D

#### **QUESTION 3**

When installation is performed from the FortiManager, what is the recovery logic used between FortiManager and FortiGate for an FGFM tunnel?

A. After 15 minutes, FortiGate will unset all CLI commands that were part of the installation that caused the tunnel to go down.

B. FortiManager will revert and install a previous configuration revision on the managed FortiGate.

C. FortiGate will reject the CLI commands that will cause the tunnel to go down.

D. FortiManager will not push the CLI commands as a part of the installation that will cause the tunnel to go down.

Correct Answer: C

#### **QUESTION 4**

An administrator has assigned a global policy package to a new ADOM called ADOM1. What will happen if the administrator tries to create a new policy package in ADOM1?

A. When creating a new policy package, the administrator can select the option to assign the global policy package to the new policy package

B. When a new policy package is created, the administrator needs to reapply the global policy package to ADOM1.

C. When a new policy package is created, the administrator must assign the global policy package from the global ADOM.

D. When the new policy package is created, FortiManager automatically assigns the global policy package to the new policy package.

Correct Answer: D

#### **QUESTION 5**

In addition to the default ADOMs, an administrator has created a new ADOM named Training for FortiGate devices. The administrator sent a device registration to FortiManager from a remote FortiGate. Which one of the following statements is true?

A. The FortiGate will be added automatically to the default ADOM named FortiGate.

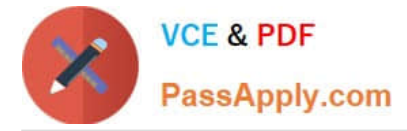

- B. The FortiGate will be automatically added to the Training ADOM.
- C. By default, the unregistered FortiGate will appear in the root ADOM.

D. The FortiManager administrator must add the unregistered device manually to the unregistered device manually to the Training ADOM using the Add Device wizard

Correct Answer: C

[Latest NSE5\\_FMG-6.0](https://www.passapply.com/nse5_fmg-6-0.html) **[Dumps](https://www.passapply.com/nse5_fmg-6-0.html)** 

[NSE5\\_FMG-6.0 VCE](https://www.passapply.com/nse5_fmg-6-0.html) **[Dumps](https://www.passapply.com/nse5_fmg-6-0.html)** 

[NSE5\\_FMG-6.0](https://www.passapply.com/nse5_fmg-6-0.html) **[Braindumps](https://www.passapply.com/nse5_fmg-6-0.html)**